### CSE 373: Data Structures and Algorithms

Lecture 10: AVL Trees

Instructor: Lilian de Greef Quarter: Summer 2017

### Today

- Announcements
- BSTs continued (this time, bringing
  - buildTree
  - Balance Conditions
  - AVL Trees
  - Tree rotations

#### Announcements

- Reminder: homework 3 due Friday
- Homework 2 grades should come out today

tomorrow.

- Section
  - Will especially go over material from today (it's especially tricky)
  - TAs can go over some of the tougher hw2 questions in section if you want/ask

Back to Binary Search Trees

#### buildTree for BST

Let's consider buildTree (insert values starting from an empty tree)

Insert values 1, 2, 3, 4, 5, 6, 7, 8, 9 into an empty BST

- If inserted in given order, what is the tree?
- What big-O runtime for buildTree on this sorted input?
- Is inserting in the reverse order any better?

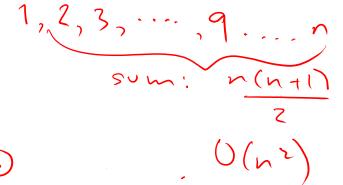

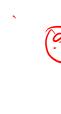

#### buildTree for BST

Insert values 1, 2, 3, 4, 5, 6, 7, 8, 9 into an empty BST

What we if could somehow re-arrange them

median first, then left median, right median, etc.
5, 3, 7, 2, 1, 4, 8, 6, 9

What tree does that give us?

What big-O runtime?

O (n Lugn)

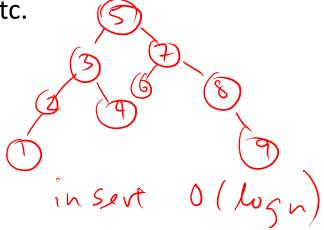

### Balancing Binary Search Trees

### BST: Efficiency of Operations?

Problem: operations may be inefficient if BSH is unbalanced

#### Worst-case running time:

• find, insert, delete

• buildTree

#### How can we make a BST efficient?

Observation
BST: the shallow, the better

Solution: Require a Balance Condition that

-> 1. Ensures depth is always O(logn) -> 2. Is efficient to maintain

- When we build the tree, make sure it's balanced.
- BUT...Balancing a tree only at build time is insufficient.
- We also need to also keep the tree balanced as we perform operations.

### Ideas for Balance Conditions?

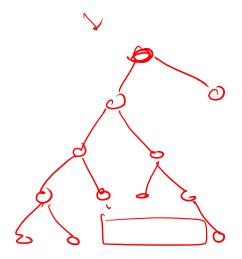

#### Potential Balance Conditions

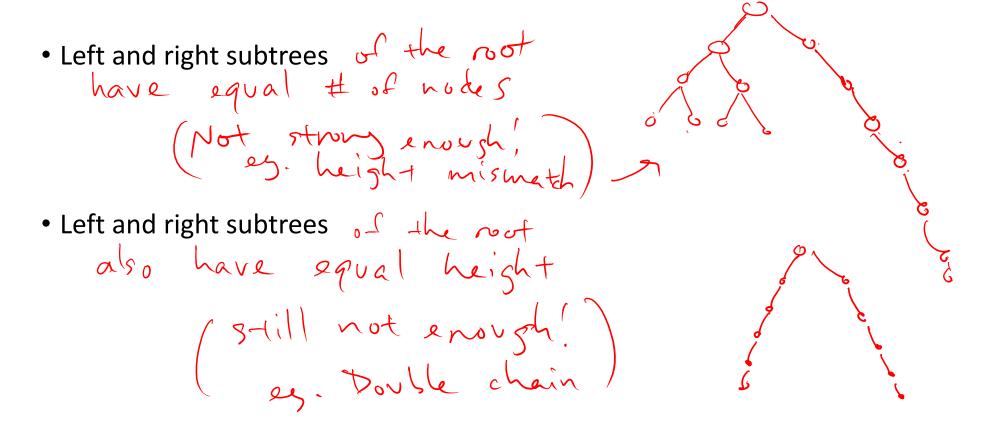

#### Potential Balance Conditions

• Left and right subtrees of every node have equal # nodes.

• Left and right subtrees (2) nodes)

of every hode have equal height

too strong!

still only perfect trees

# Potential Balance Conditions 4

Left and right subtrees of every node have heights differing by at most 1

If we define balance (node) = height (node.left) height (node.right)

Maintain property for every node

-1 = balance (node) < 1

### **AVL Tree**

A kind of self-balancing binary search tree!

### AVL Tree (Bonus material: etymology)

Invented by Georgy Adelson-Velsky and Evgenij Candis in 1962

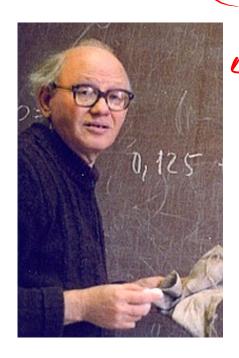

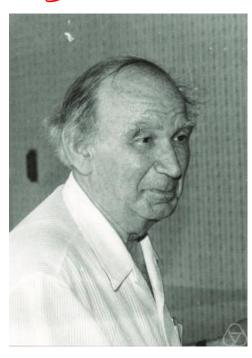

#### The AVL Tree Data Structure

An **AVL tree** is a *self-balancing* binary search tree.

#### Structural properties

- 1. Binary tree property (same as BST)
- 2. Order property (same as for BST)
- 3. Balance condition:

balance of every node is between -1 and 1

Logn +1 where **balance**(node) = height(node.left) – height(node.right)

Result: Worst-case depth is

### Example #1: Is this an AVL Tree?

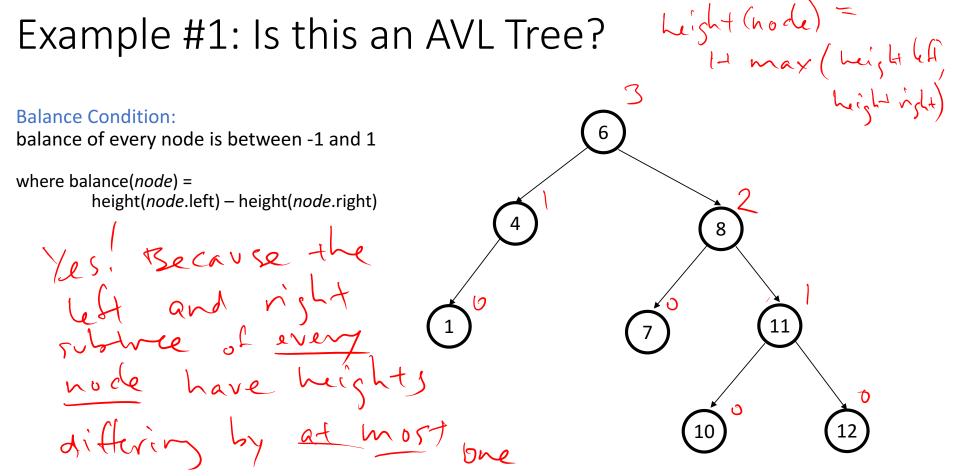

Example #2: Is this an AVL Tree?

11+ mex(3, 1)

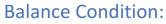

balance of every node is between -1 and 1

where balance(node) = height(node.left) - height(node.right)

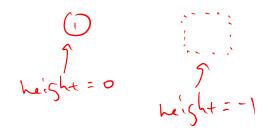

#### **AVL Trees**

#### **Good News:**

Because height of AVL tree is O(log(n)), then find

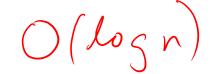

But as we insert and delete elements, we need to:

1. Track balance 2. Detect imbalance 3 Restore balance

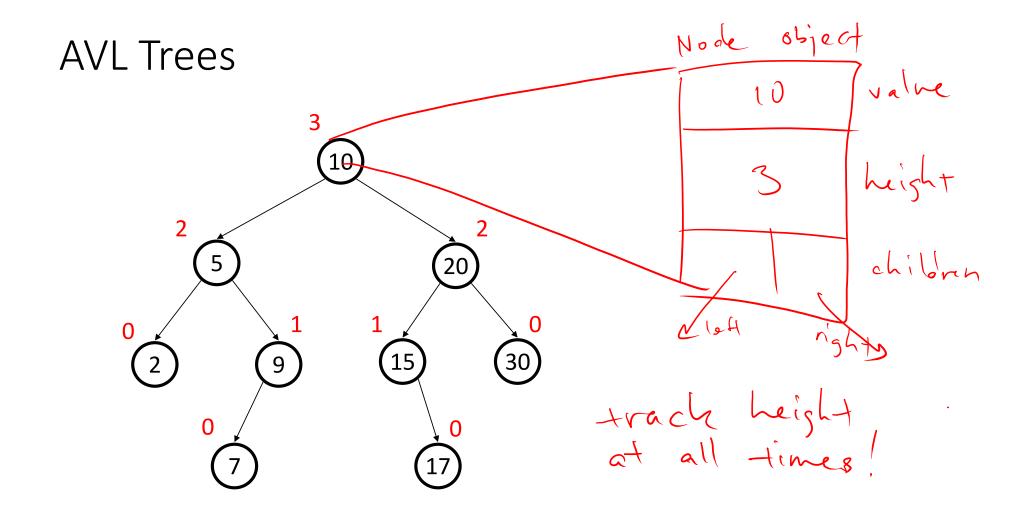

### AVL tree operations

- AVL find:
  - Same as usual BST find
- First, usual generic BST insert of then check balance condition (2) and potentially "fix" the tree < 3) - Four different imbalance case
- AVL delete:
  - The "easy way" is lazy deletion
  - Otherwise, do the deletion and then check for several imbalance cases (we will skip this)

First insert example

Insert(6)

Insert(3)

Insert(1)

Third insertion

violates balance condition (happens to be at the root)

What's the only way to fix it?

### Fix: Apply "Single Rotation"

- Single rotation: The basic operation we'll use to rebalance
  - Move child of unbalanced node into parent position
  - Parent becomes the "other" child (always okay in a BST!)
  - Other subtrees move in only way BST allows (we'll see in generalized example)

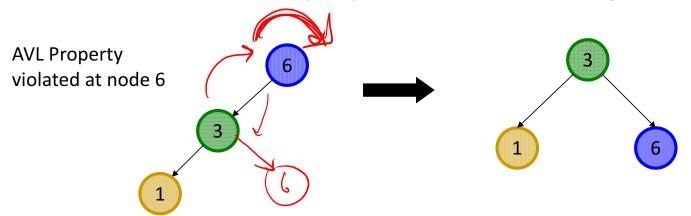

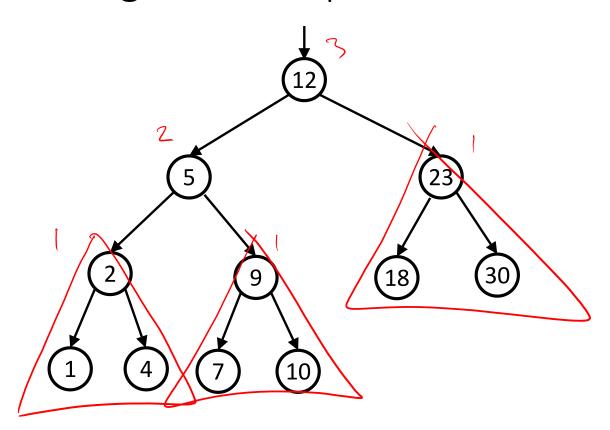

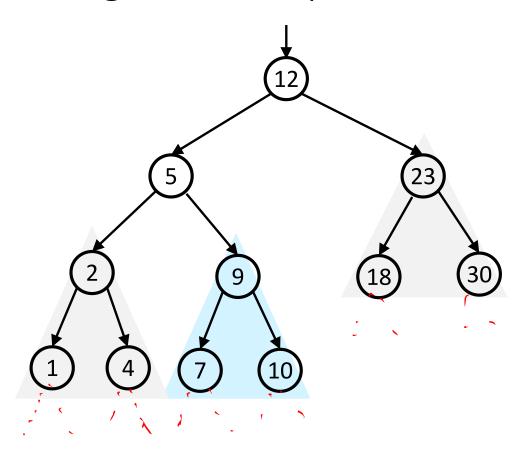

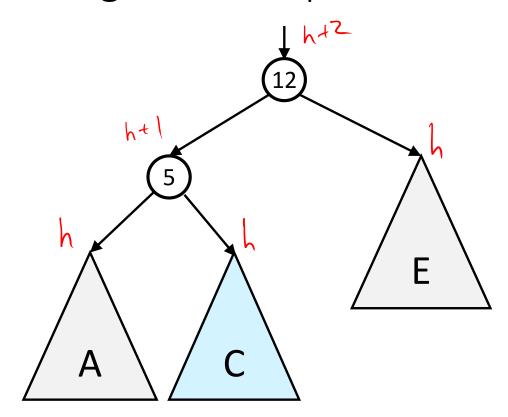

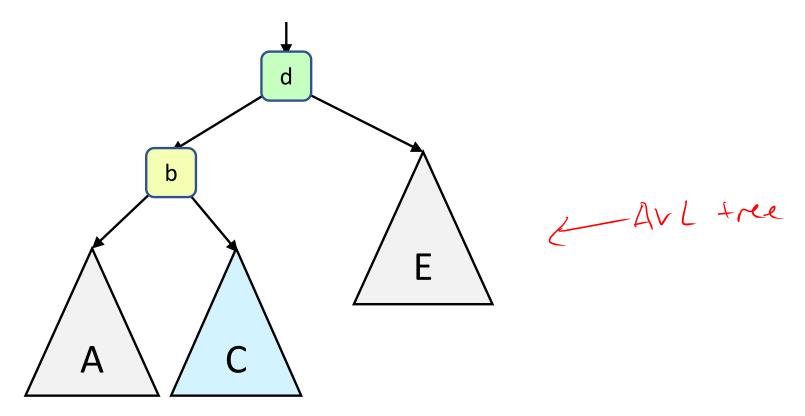

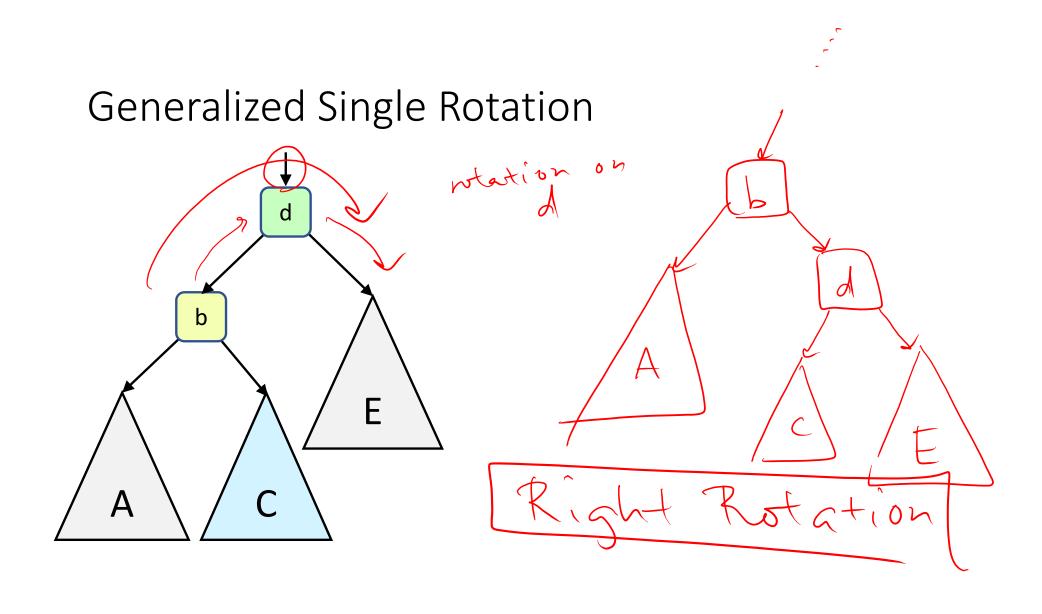

### Generalized Single Rotation

Lest Rotation

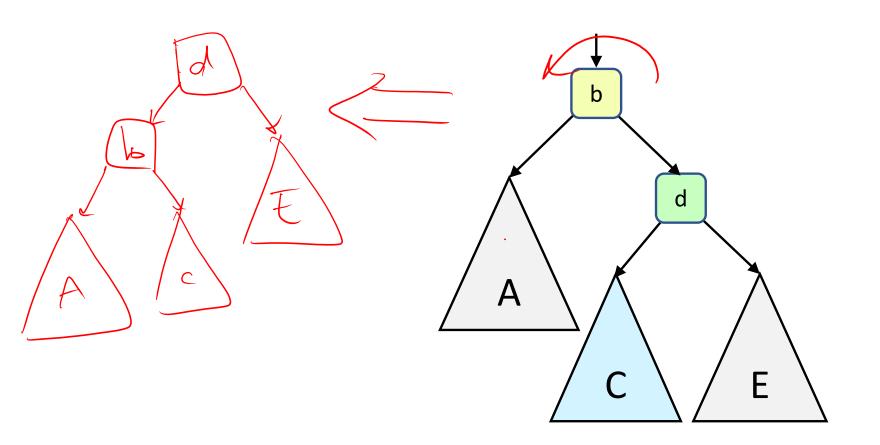

### Single Rotations

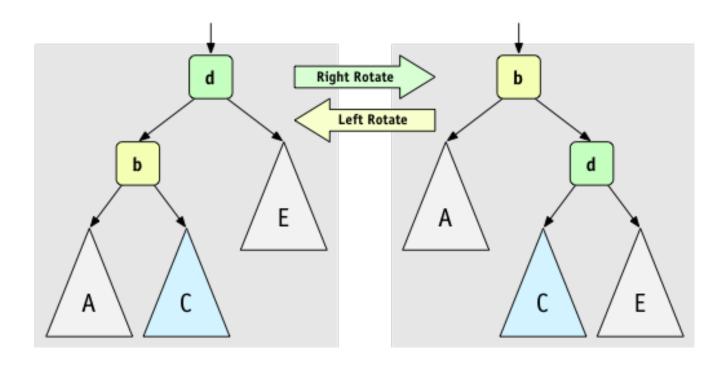

### AVL Tree insert (more specific):

- 1. Insert the new node as in our generic BST (a new leaf)
- 2. For each node on the path from the root to the new leaf, the insertion may (or may not) have changed the node's height
- 3. So after insertion in a subtree, detect height inhalance and perform rotation to restore balance at that node 4. Always look for the deepest node that is unbalanced

## Case #1: Left Case

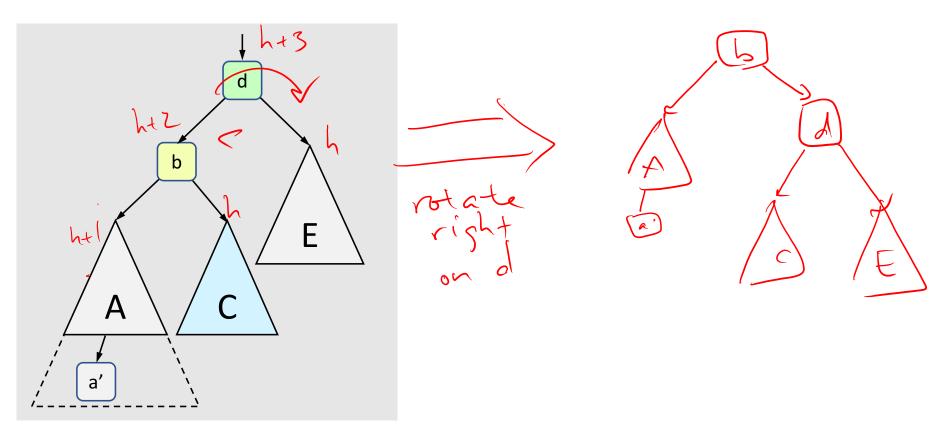

(Figures by Melissa O'Neill, reprinted with her permission to Lilian)

### Example #2 for left-left case: insert (16)

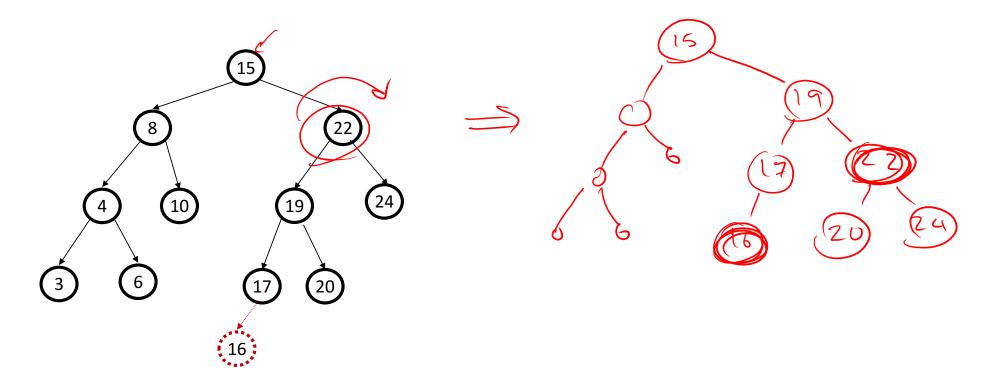

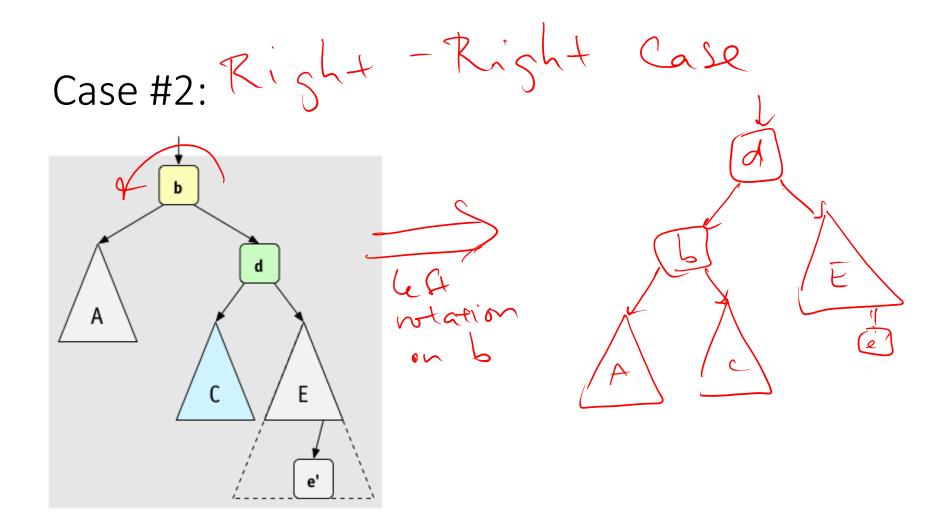

(Figures by Melissa O'Neill, reprinted with her permission to Lilian)

### Case #2: Left-Left Case

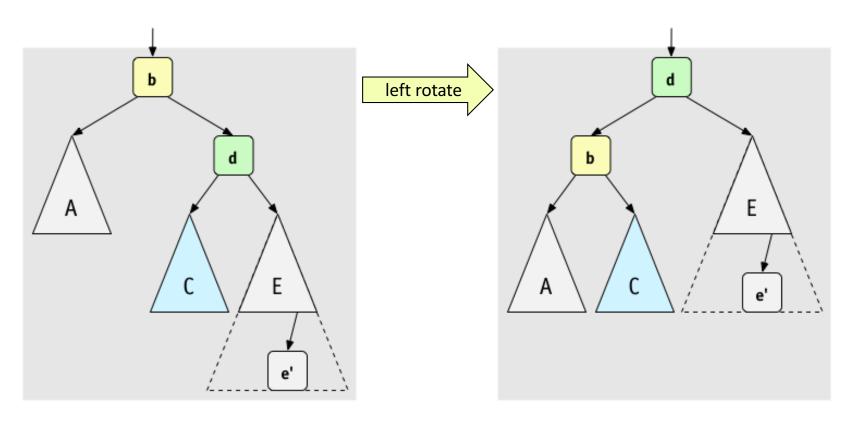

### Example for right-right case: insert (26)

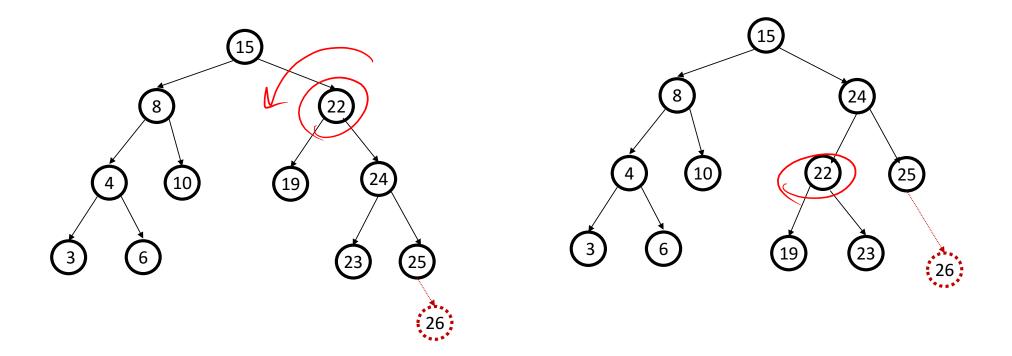

Case #3: Right - Lest Case

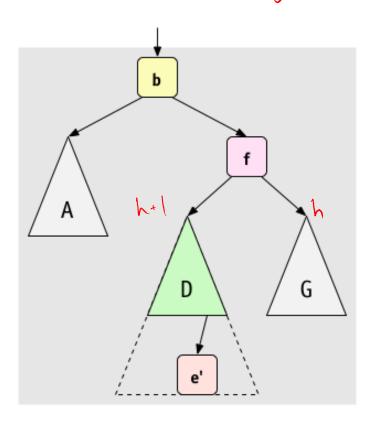

### A Better Look at Case #3:

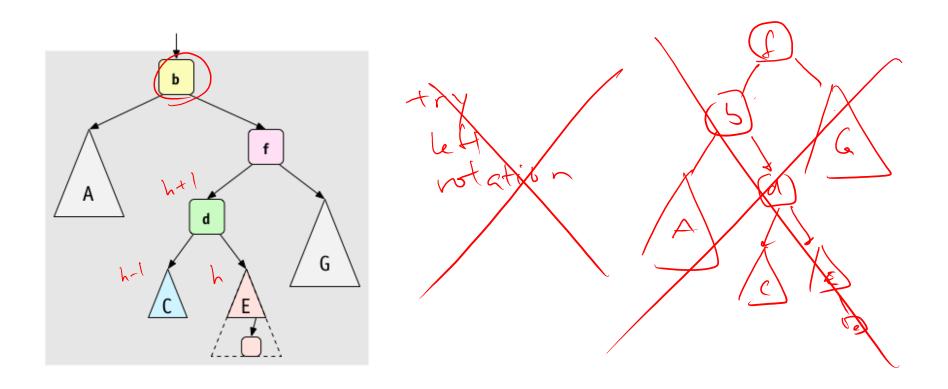

### Case #3: Right-Left Case (after one rotation)

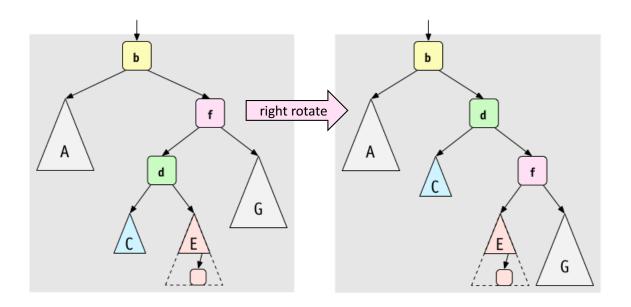

### Case #3: Right-Left Case (after two rotations)

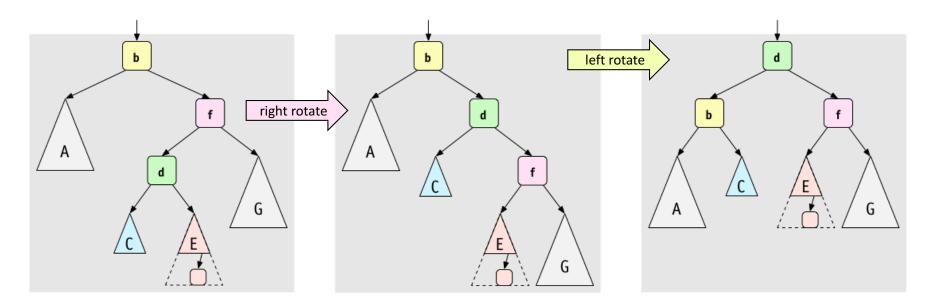

A way to remember it:

Move d to grandparent's position. Put everything else in their only legal positions for a BST.